# **UNIVERSIDAD AUTÓNOMA JUAN MISAEL SARACHO FACULTAD DE CIENCIAS Y TECNOLOGÍA CARRERA DE INGENIERÍA INFORMÁTICA**

# **SISTEMA DE GESTIÓN ADMINISTRATIVA PARA PRESUPUESTOS CÁRITAS PASTORAL SOCIAL TARIJA**

**Por:**

#### **ROBERTH FERNANDO VILLA VILLALPANDO**

Proyecto de grado presentado, a consideración de la "UNIVERSIDAD AUTÓNOMA JUAN MISAEL SARACHO", como requisito para optar el grado académico de Licenciatura en Ingeniería Informática

**Agosto de 2011**

**TARIJA – BOLIVIA**

Lic. Elizabeth Castro Figueroa Lic. Octavio Aguilar Mallea  **PROFESOR GUÍA PROFESOR GUÍA**

……………………………….……

Ing. Luis Alberto Yurquina Flores **DECANO FACULTAD DE CIENCIAS Y TECNOLOGÍA**

Lic. Gustavo Clovis Succi Aguirre **VICEDECANO FACULTAD DE CIENCIAS Y TECNOLOGÍA**

……………………………….……

**APROBADO POR:**

**TRIBUNAL:**

........................................................

Lic. Msc. Gustavo Clovis succi Aguirre

…………………………………… Lic. Carmen Janeth Padilla Vedia

……………………………….

Ing. Liliana Ximena Ayarde Ponce

El tribunal calificado del presente trabajo, no se solidariza con la forma, términos, modos y expresiones vertidas en el mismo, siendo éstas responsabilidad del autor.

#### **DEDICATORIA**

A mi familia quienes me dieron la oportunidad de realizar estudios universitarios y me apoyaron en todo momento.

#### **AGRADECIMIENTOS**

A nuestros docentes y amigos que siempre estuvieron a nuestro lado brindándonos todo su apoyo incondicional.

#### **RESUMEN**

Actualmente la institución CÁRITAS PASTORAL SOCIAL TARIJA, realiza el manejo de su información de forma manual, esta información se encuentra plasmada en kárdex. Debido a la gran cantidad de información existente es dificultoso tener acceso a la información de manera rápida y oportuna. También existe el problema de la pérdida de documentación.

El presente trabajo tiene como objetivo diseñar un **"Sitio Web"** que permita simplificar las tareas a la institución CÁRITAS PASTORAL SOCIAL TARIJA, como así también agilizar y centralizar sus procesos, dentro del cual se podrá realizar las siguientes tareas:

- Permitir la introducción de los datos, tanto de tipo de proyecto, proyectos, entidades financieras, roles, personal administrativo, depósitos, retiros de dinero, informes y solicitudes de informes e información de la institución CÁRITAS PASTORAL SOCIAL TARIJA.
- Permitir el acceso a personas autorizadas como director, administrador y otros que cuenten con claves de acceso para la creación, modificación y eliminación de información.
- Permitir el acceso al sitio web a todo usuario en general donde se mostrará información de la institución, como también, fotografías de proyectos que realiza la institución.

## ÍNDICE

#### Dedicatoria Agradecimientos Resumen

#### Página

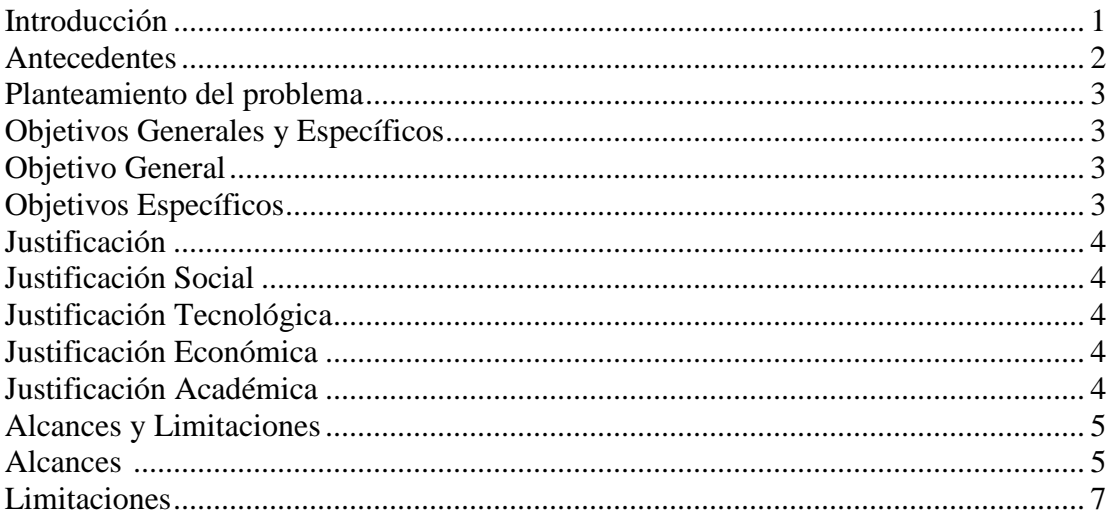

# **CAPÍTULO I**

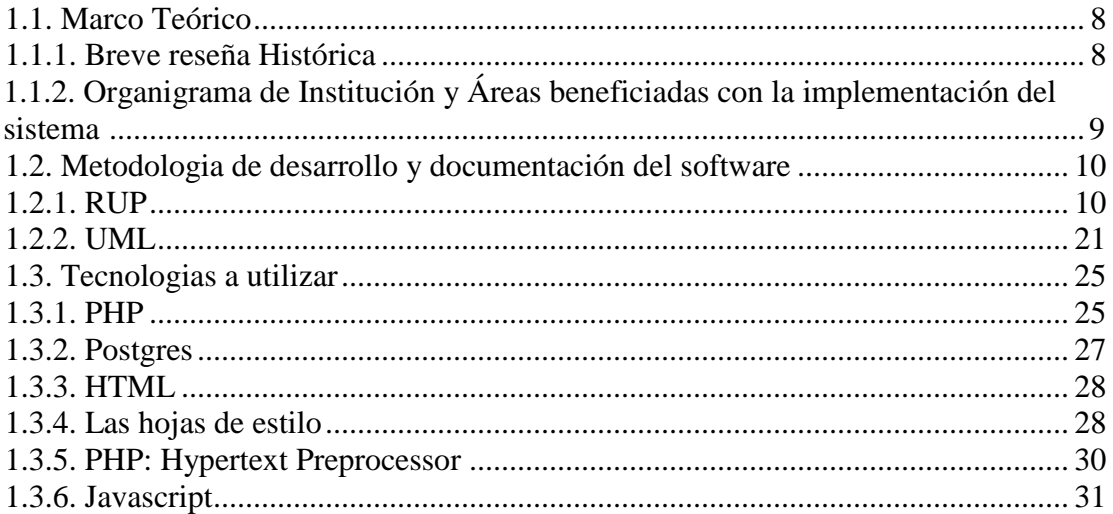

### **CAPITULO II**

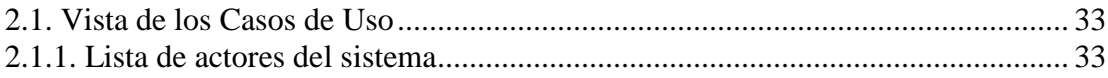

### **Página**

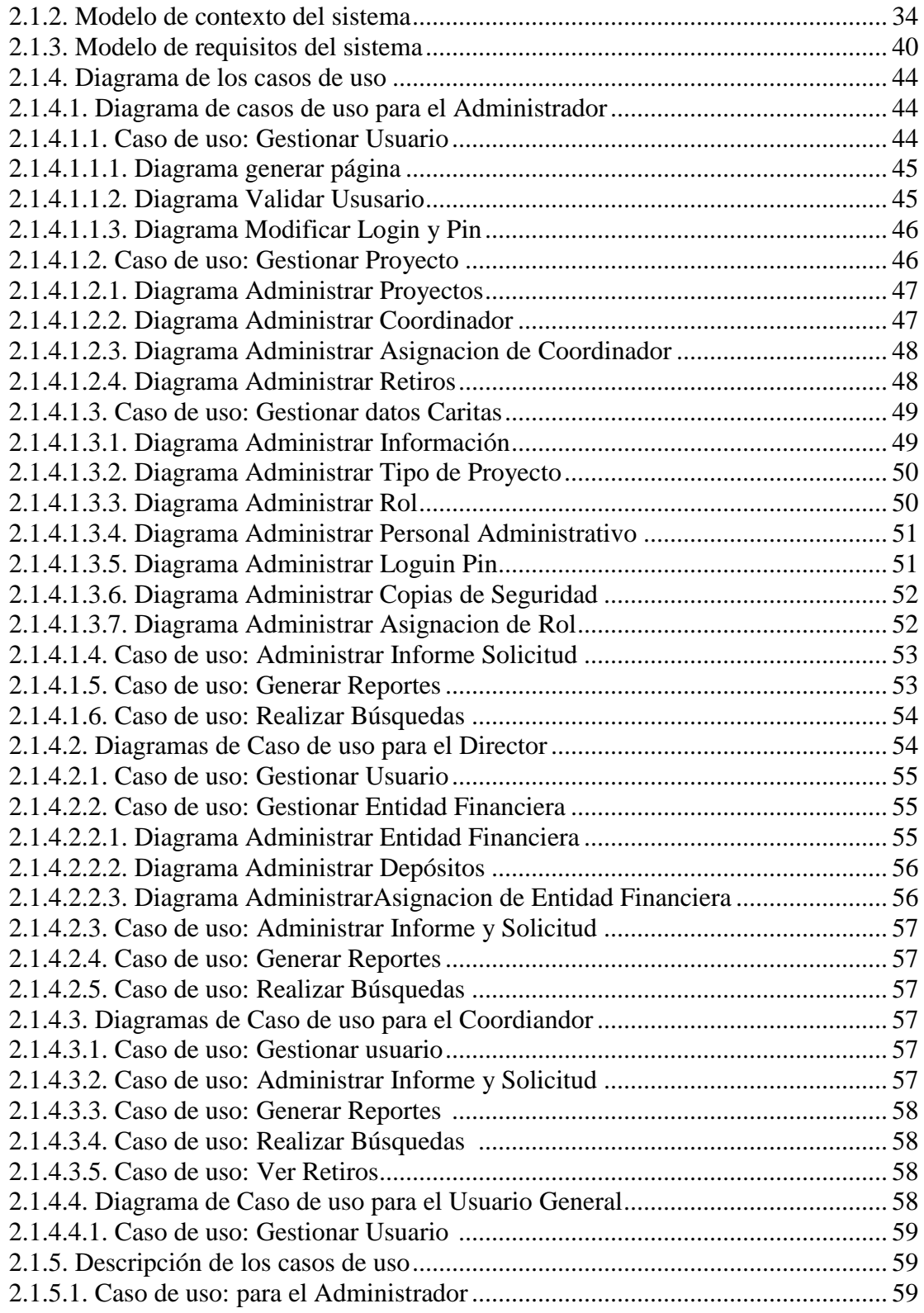

### **Página**

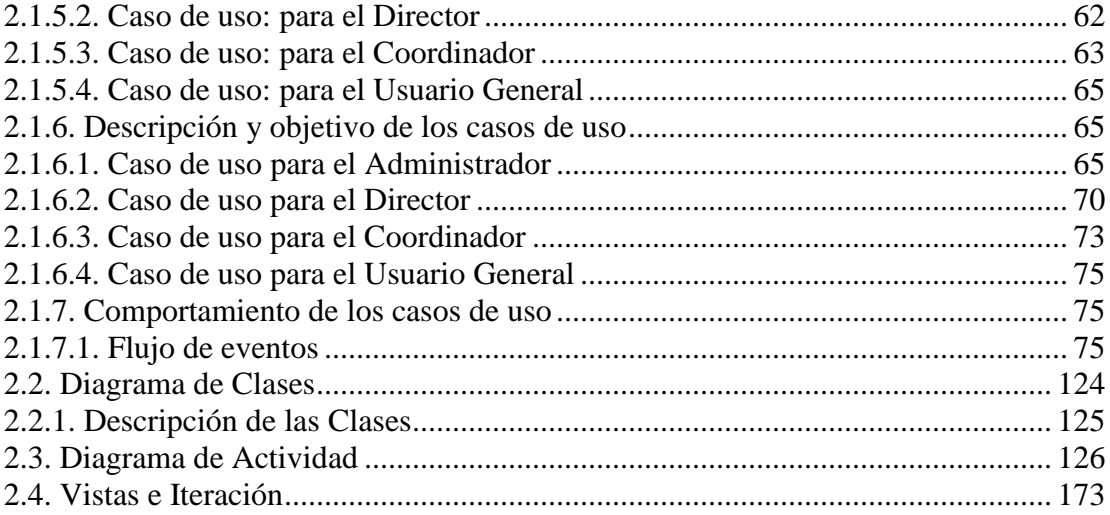

# **CAPÍTULO III**

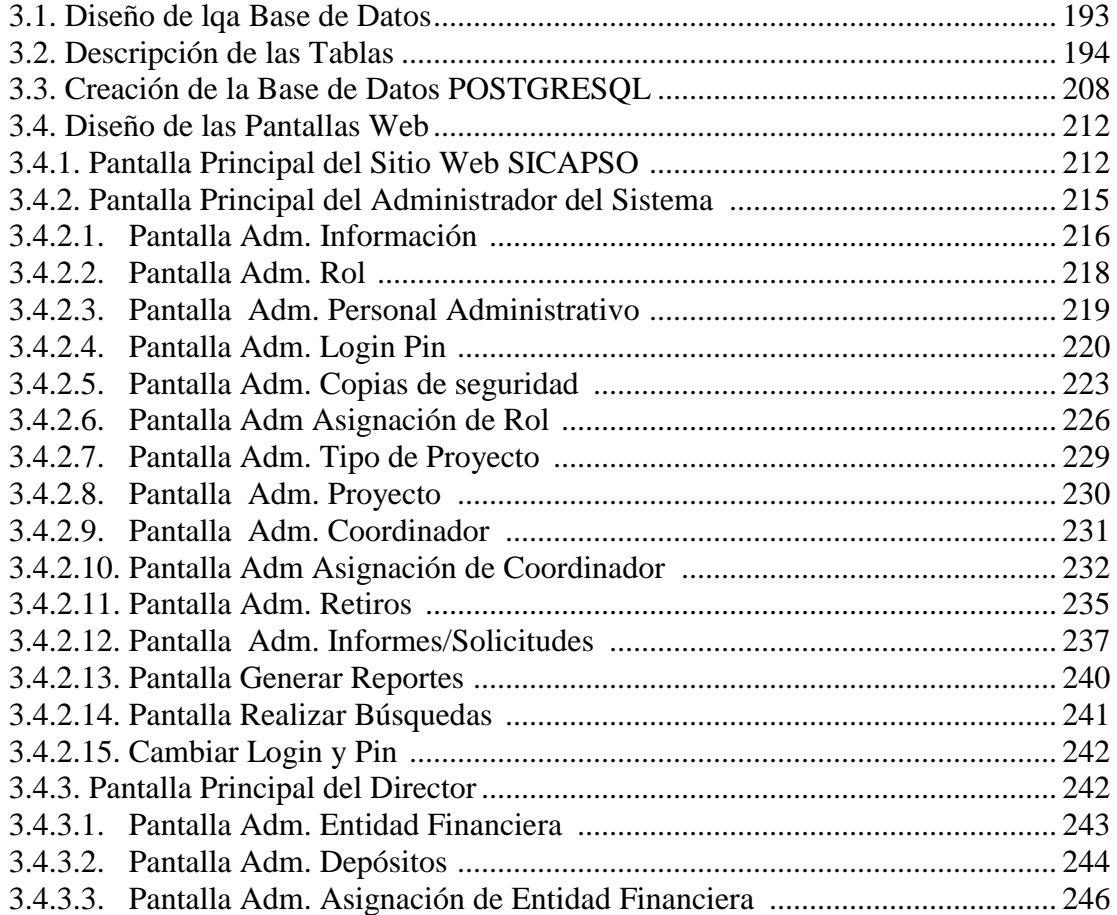

### **Página**

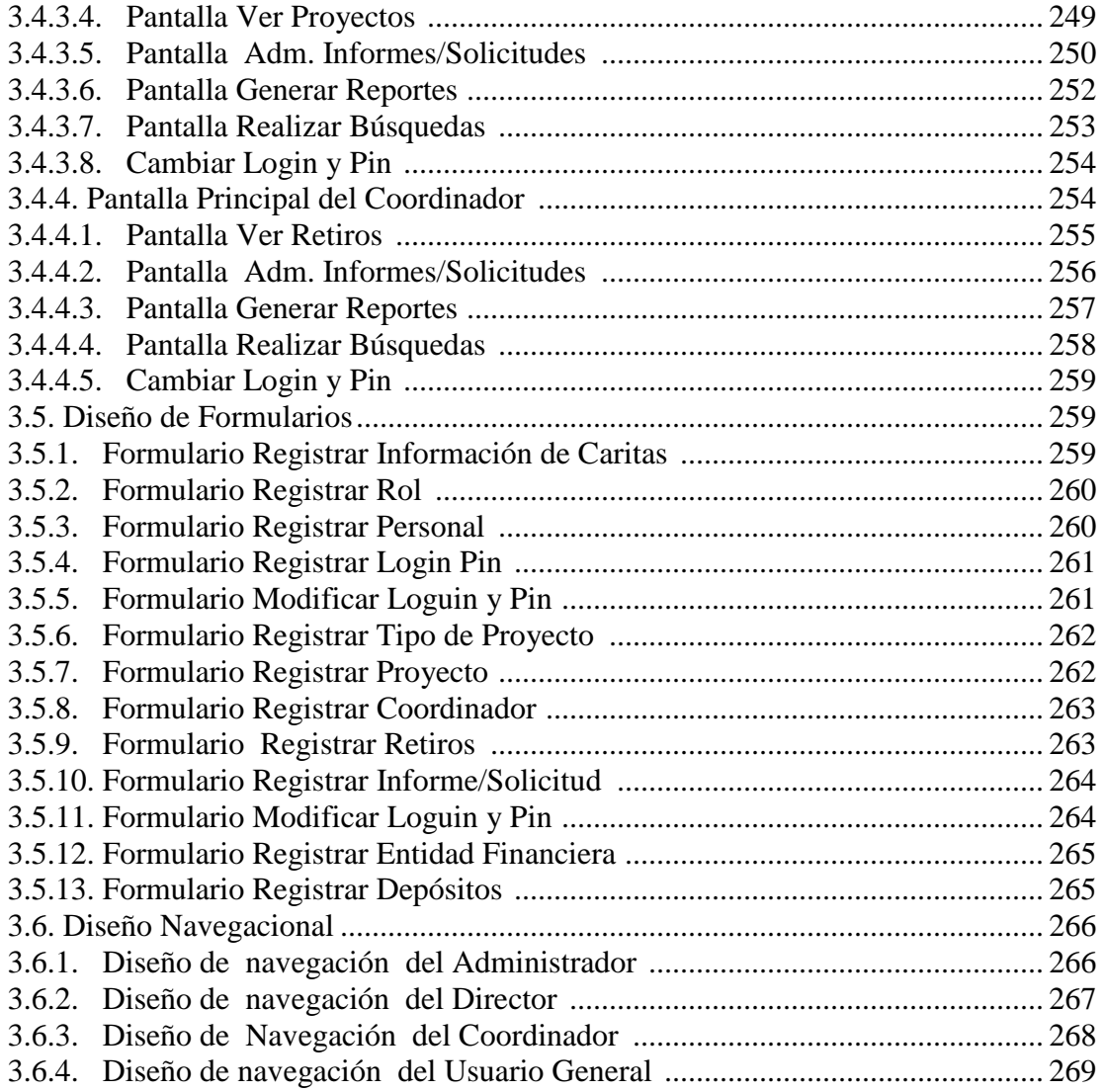

## **CAPÍTULO IV**

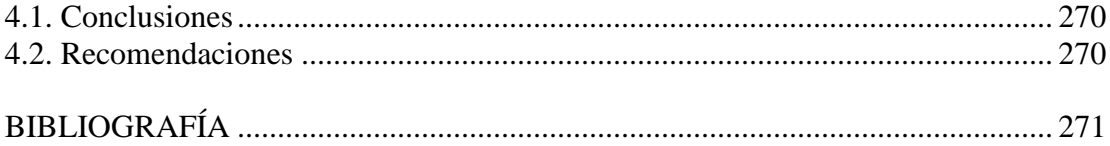

### INDICE DE FIGURAS

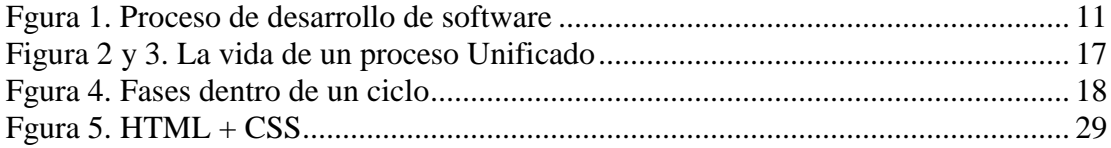